# **竞聘述职个人简历**

**适用于岗位竞聘述职 求职简历 自我介绍 职业规划**

**POL** 

**竞聘人:XXX | | 日期:2021年X月X日 |**

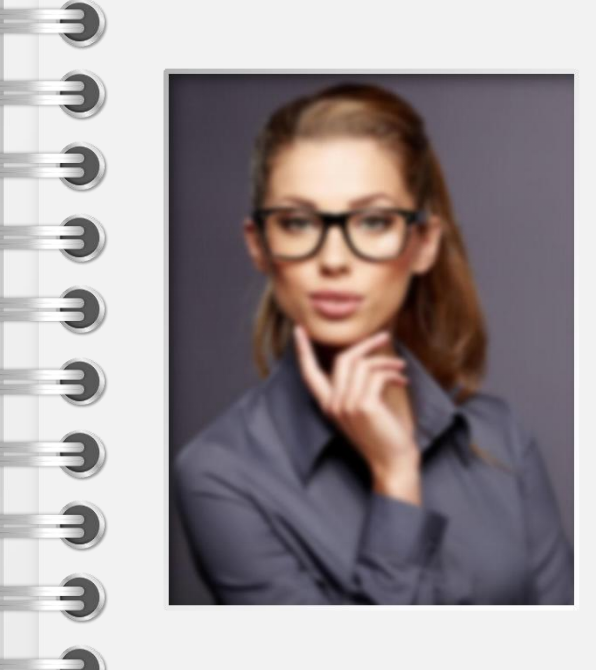

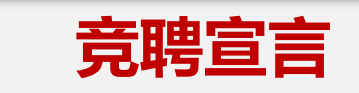

点击添加文字说明详情介绍点击添加文字说明 详情介绍点击添加文字说明详情介绍点击添加文 字说明详情介绍

点击添加文字说明详情介绍点击添加文字说 明详情介绍点击添加文字说明详情介绍点击添加 文字说明详情介绍

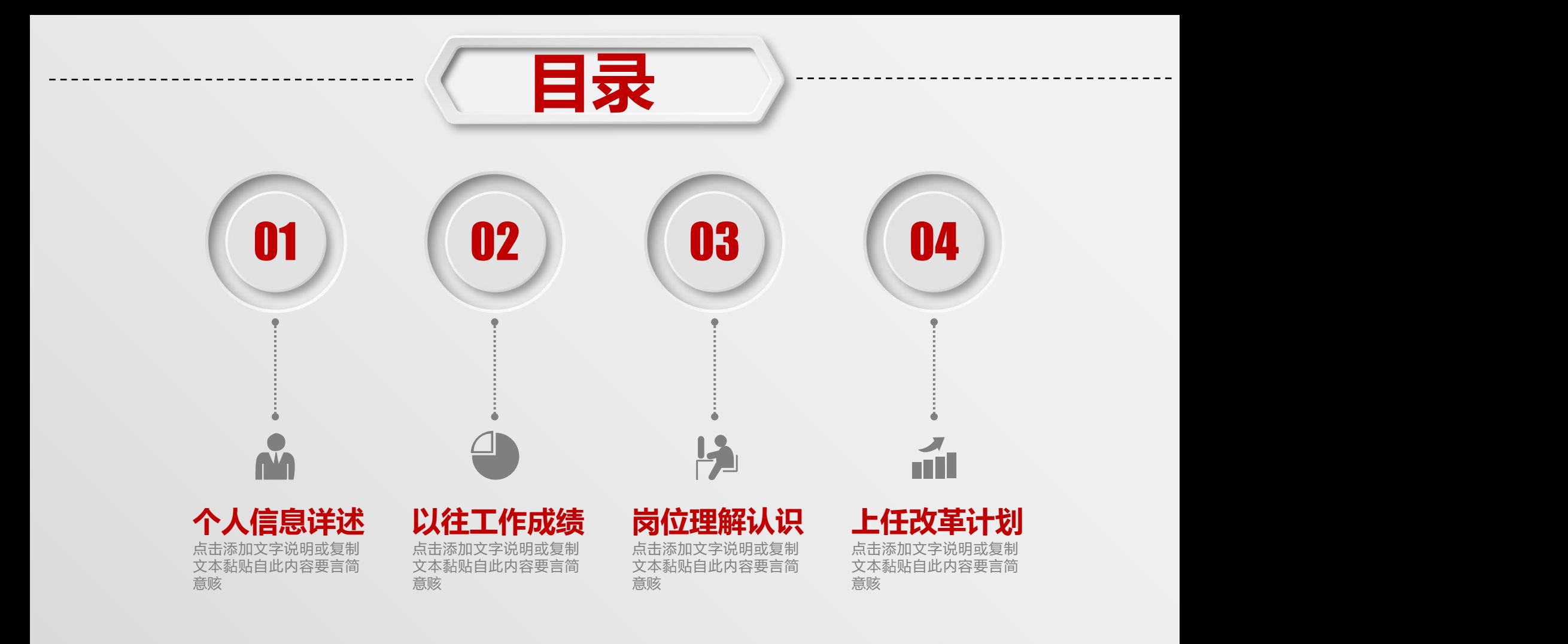

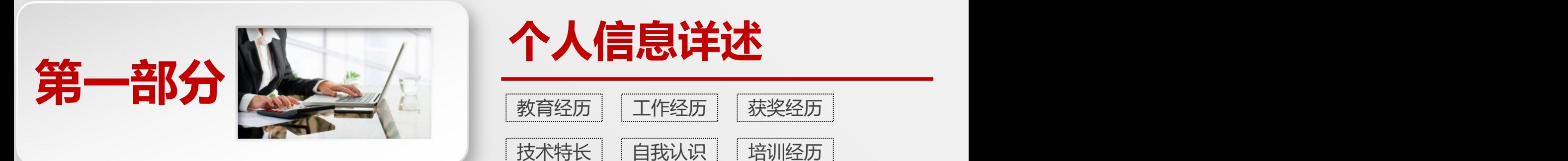

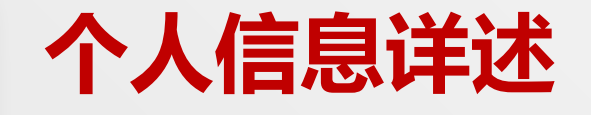

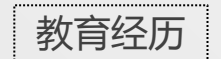

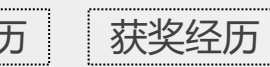

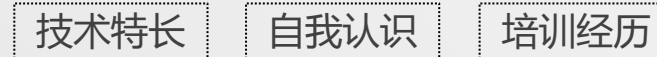

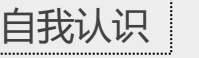

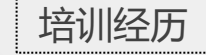

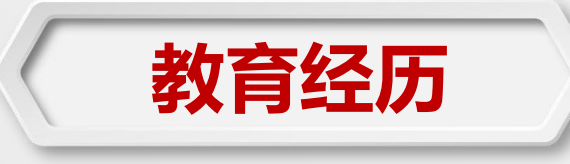

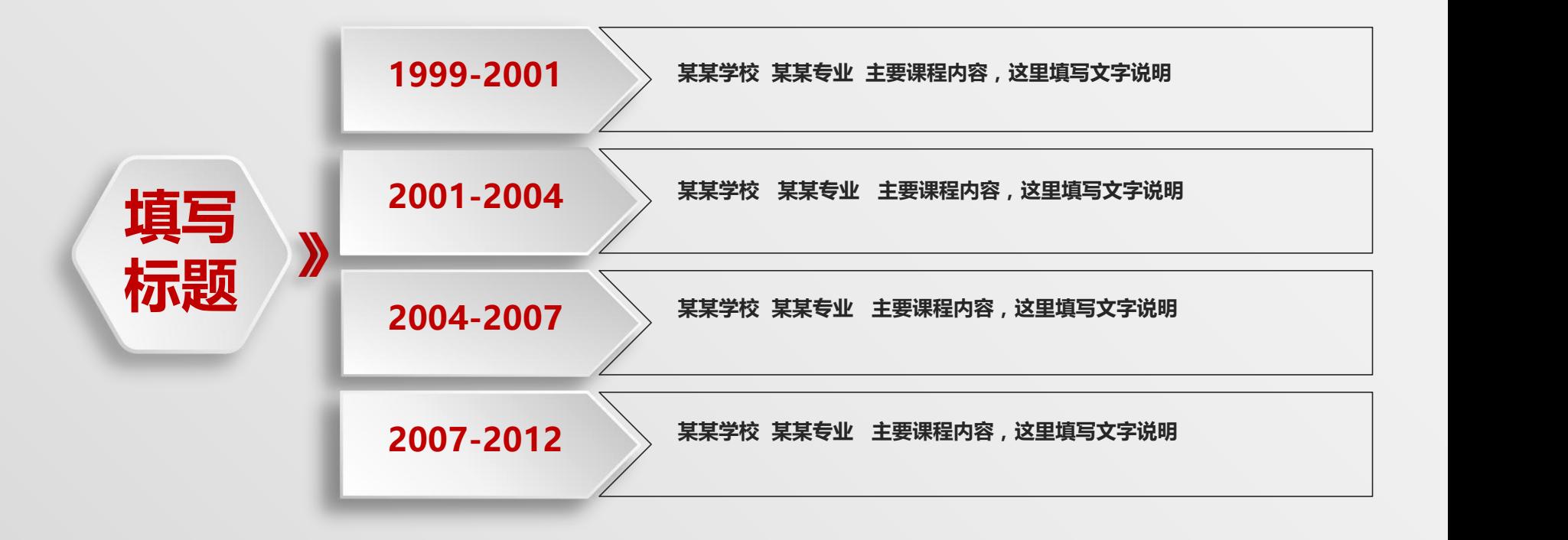

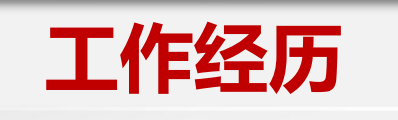

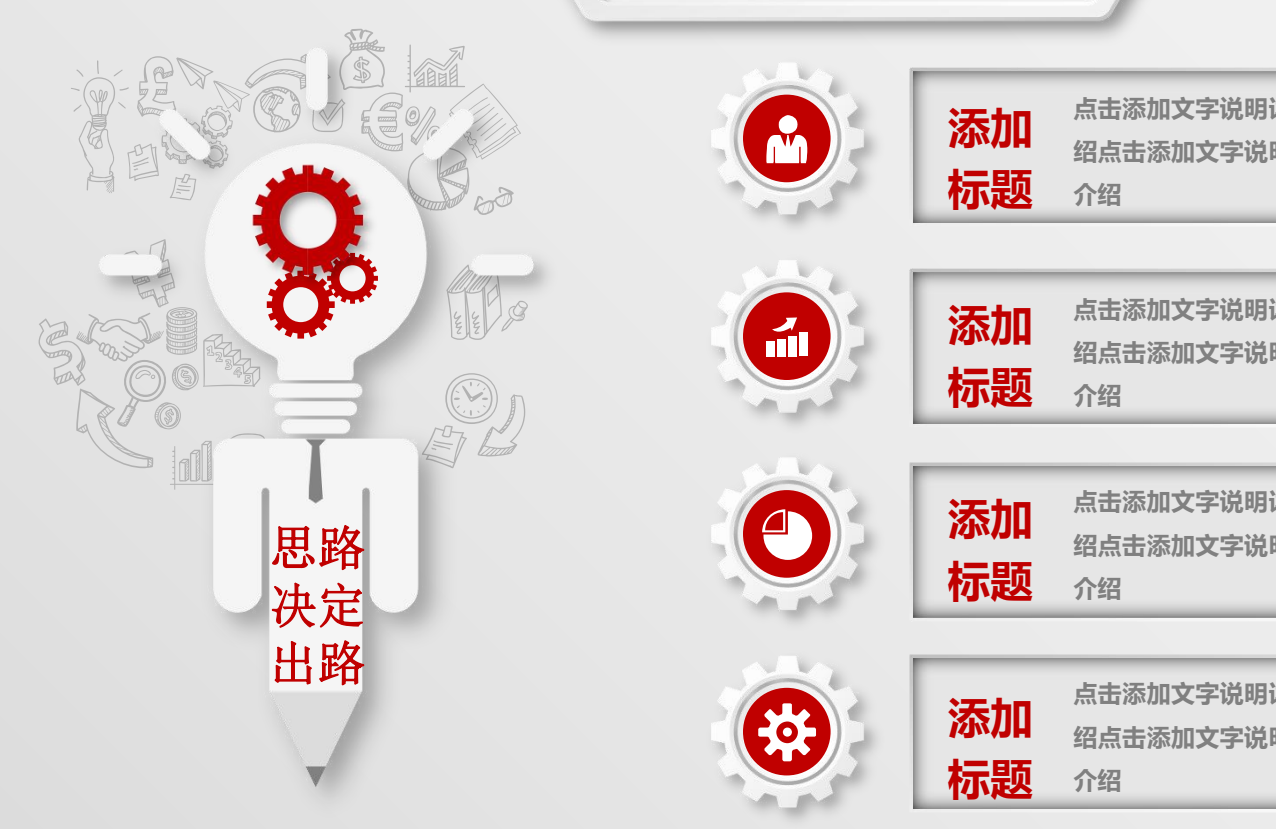

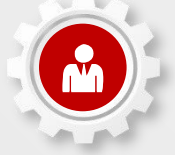

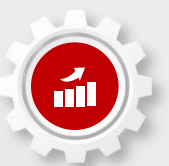

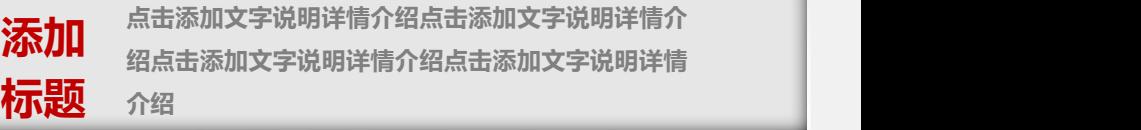

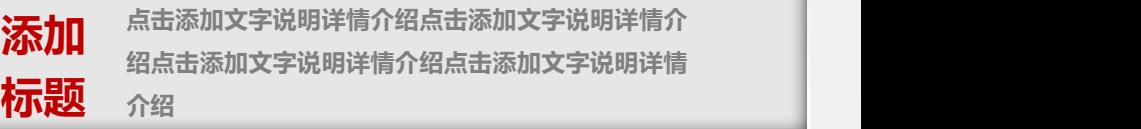

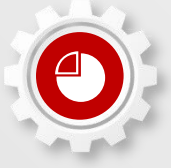

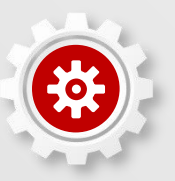

思路 **绍点击添加文字说明详情介绍点击添加文字说明详情 点击添加文字说明详情介绍点击添加文字说明详情介 添加 介绍 标题**

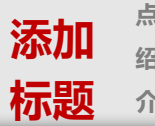

**点击添加文字说明详情介绍点击添加文字说明详情介 绍点击添加文字说明详情介绍点击添加文字说明详情 添加 介绍**

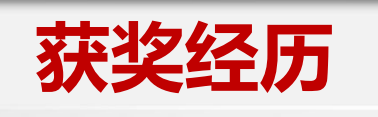

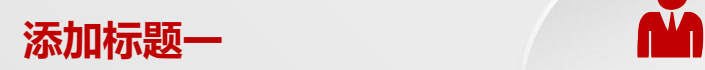

**点击添加文字说明详情介绍点击添加文字 说明详情介绍点击添加文字说明详情介绍 点击添加文字说明详情介绍**

## **添加标题三**

**点击添加文字说明详情介绍点击添加文字 说明详情介绍点击添加文字说明详情介绍 点击添加文字说明详情介绍**

**添加标题二**

. . . . . . . . . . . **.** 

**点击添加文字说明详情介绍点击添加文字 说明详情介绍点击添加文字说明详情介绍 点击添加文字说明详情介绍**

## **添加标题四**

标题 **点击添加文字说明详情介绍点击添加文字 说明详情介绍点击添加文字说明详情介绍 点击添加文字说明详情介绍**

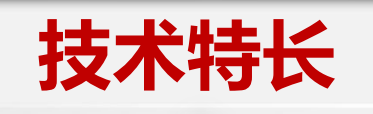

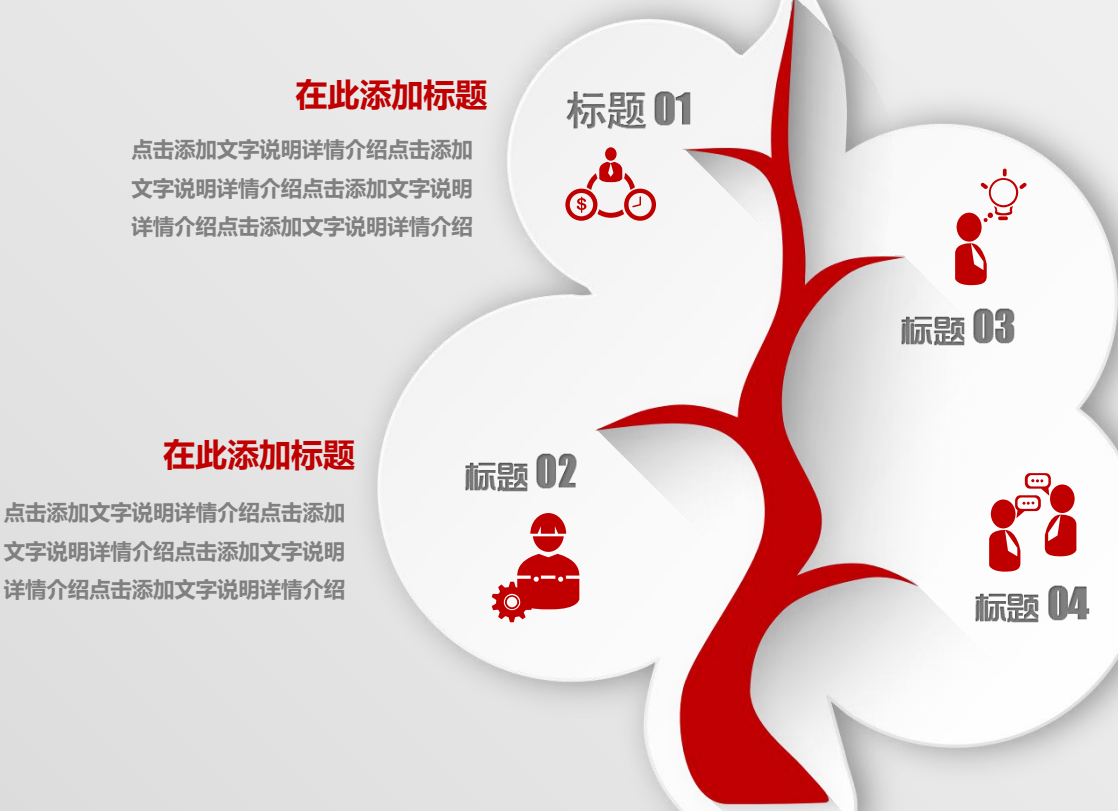

### **在此添加标题**

**点击添加文字说明详情介绍点击添加 文字说明详情介绍点击添加文字说明 详情介绍点击添加文字说明详情介绍**

### **在此添加标题**

**点击添加文字说明详情介绍点击添加 文字说明详情介绍点击添加文字说明 详情介绍点击添加文字说明详情介绍**

**文字说明详情介绍点击添加文字说明 详情介绍点击添加文字说明详情介绍**

**文字说明详情介绍点击添加文字说明 详情介绍点击添加文字说明详情介绍**

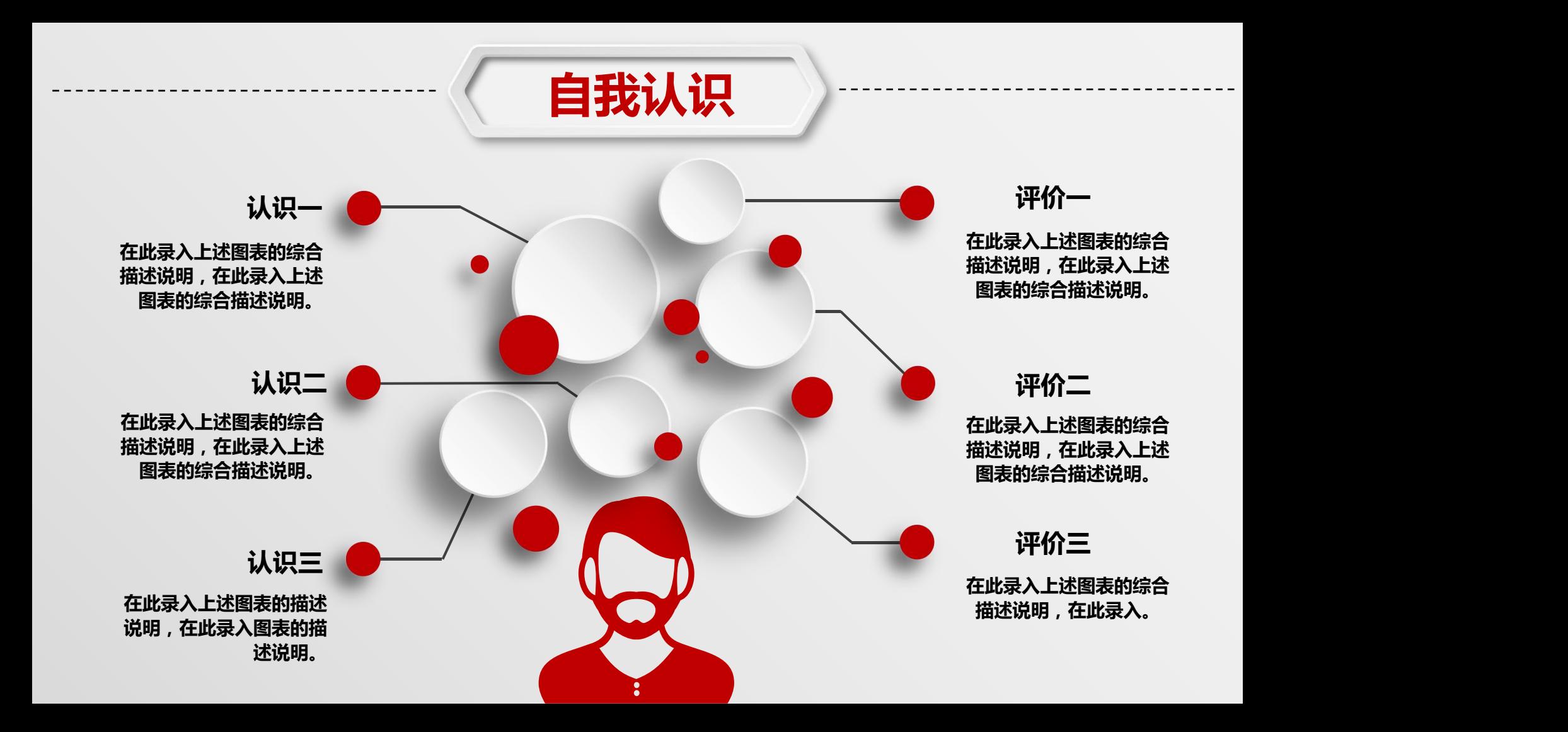

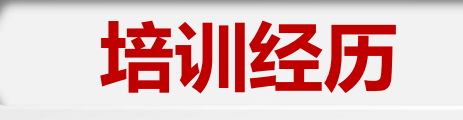

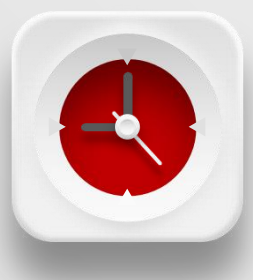

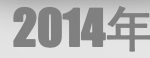

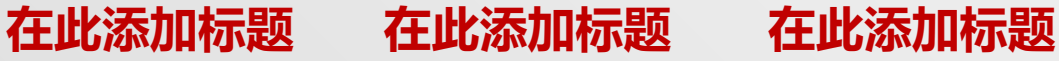

点击添加文字说明或 点击添加文字说明或<br>复制文本黏贴自此内 复制文本黏贴自此内

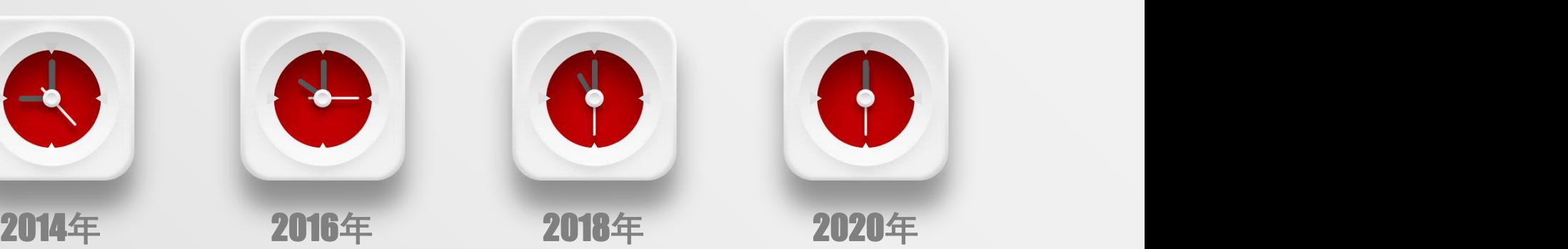

复制文本黏贴自此内 容要言简意赅

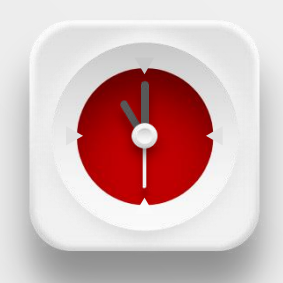

点击添加文字说明或 复制文本黏贴自此内 复制文本黏贴自此内 容要言简意赅 容要言简意赅

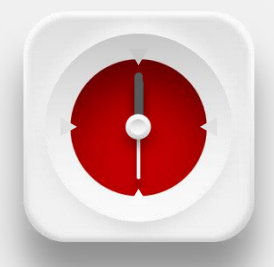

## **在此添加标题 在此添加标题 在此添加标题**

点击添加文字说明或 点击添加文字说明或 复制文本黏贴自此内 容要言简意赅

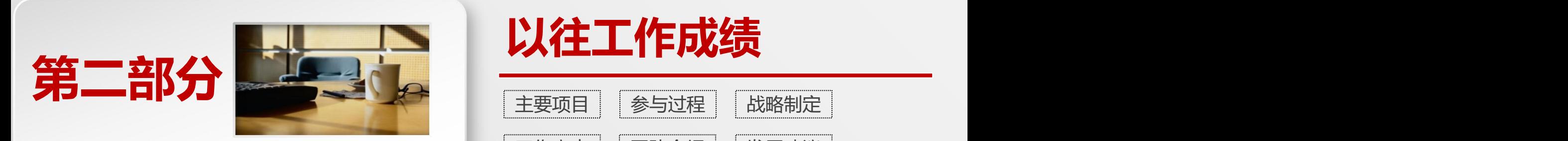

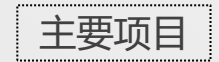

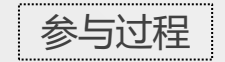

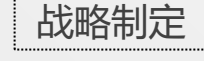

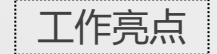

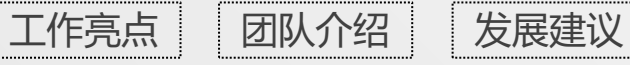

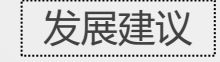

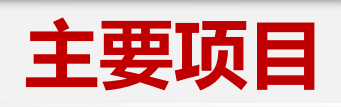

## $\mathbf{H}$ **点击添加文字说明详情 点击添加文字说明详情 01 OPTION**

您的内容打在这里 或者通过复制您的 文本后,在此框中 选择粘贴,并选择 只保留文字。

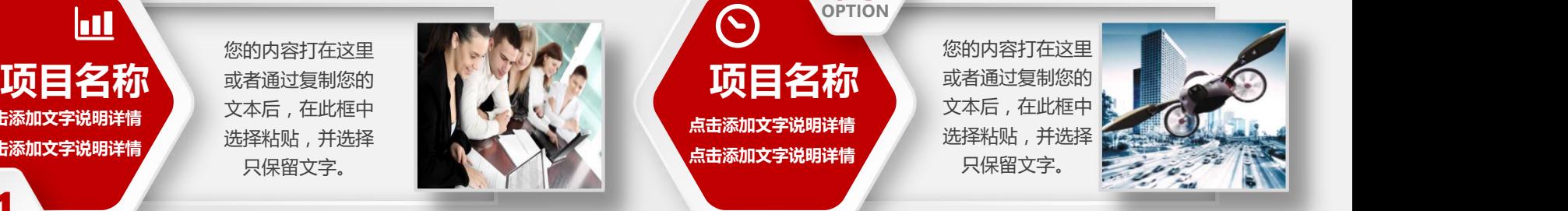

# $\bigodot$

**OPTION**

**点击添加文字说明详情 点击添加文字说明详情** 您的内容打在这里 或者通过复制您的 文本后,在此框中 选择粘贴,并选择 只保留文字。

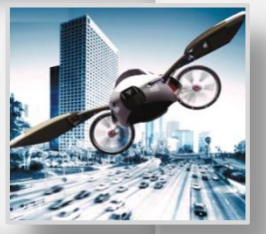

**03**

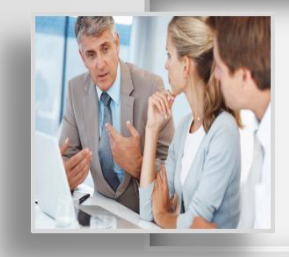

您的内容打在这里 文本后,在此框中 选择粘贴,并选择

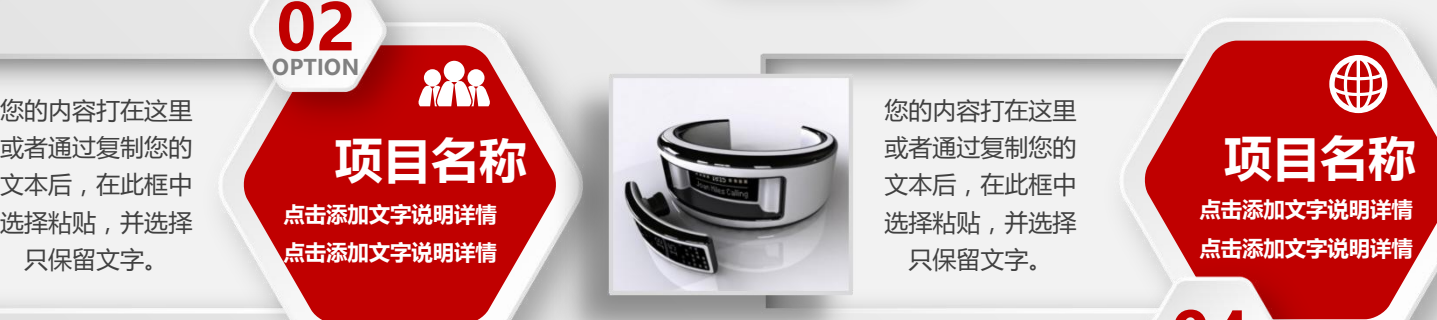

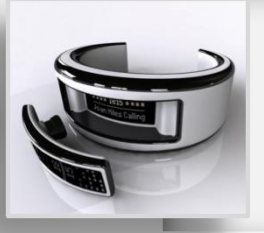

文本后,在此框中 选择粘贴,并选择 只保留文字。

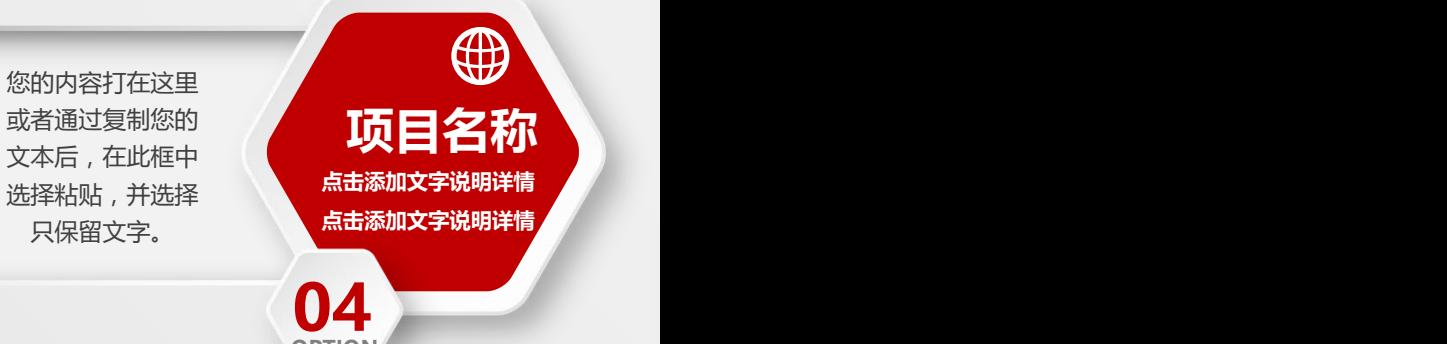

**OPTION**

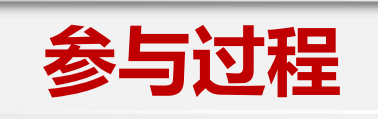

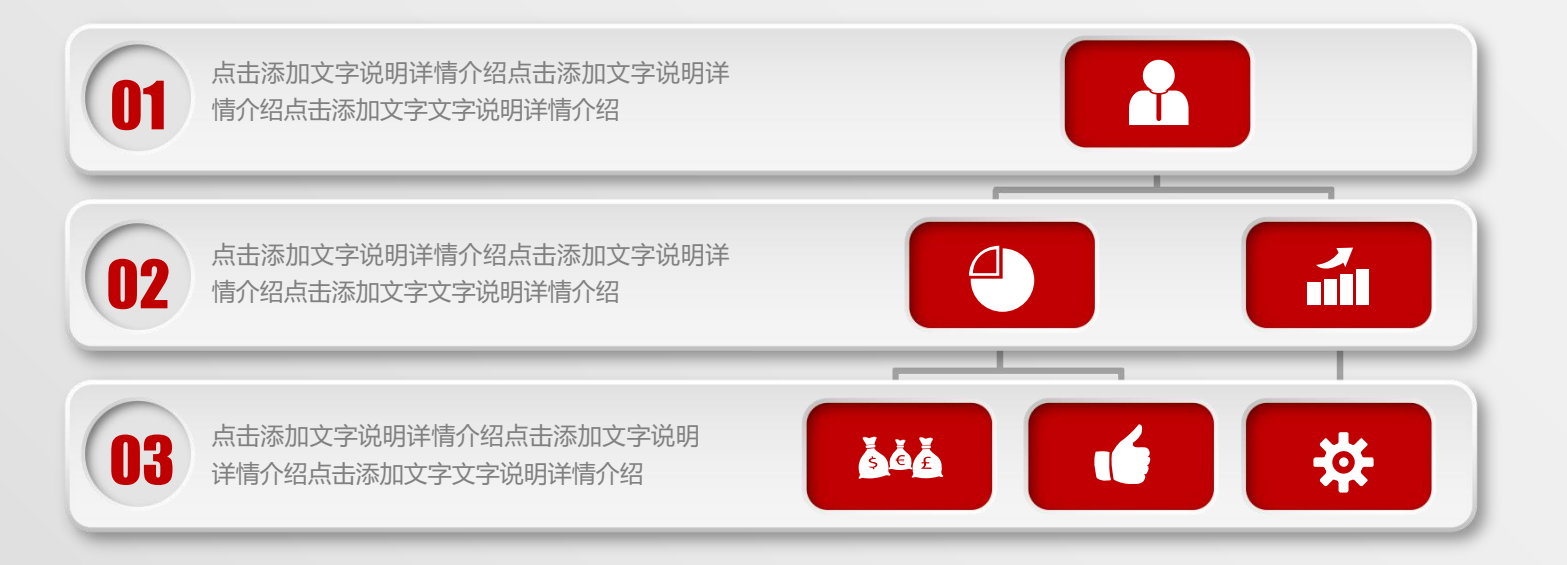

单击添加详细文字说明,或复制文本黏贴自此右键只保留文字单击添加详细文字说明,或复制文本黏贴自此右键只保留文字单击添加详细文字说 明,或复制文本黏贴自此右键只保留文字单击添加详细文字说明,或复制文本黏贴自此右键只保留文字

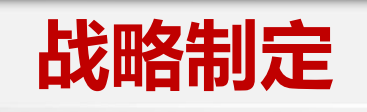

标题的 医心脏 医标准 医心脏病 医心脏病 医心脏病 医心脏病 医心脏病 医心脏病 题目的是,我们也不会被打破了。

通过复制您的文本后, 在此框中选择粘贴,并 在此框中选择粘贴,并 选择只保留文字。 计数据 选择只保留文字。

您的内容打在这里或者

L

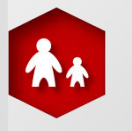

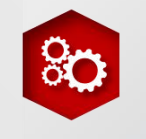

**1 2 3 4** 标 标 题 **3**

您的内容打在这里或者 通过复制您的文本后, 在此框中选择粘贴,并 选择只保留文字。

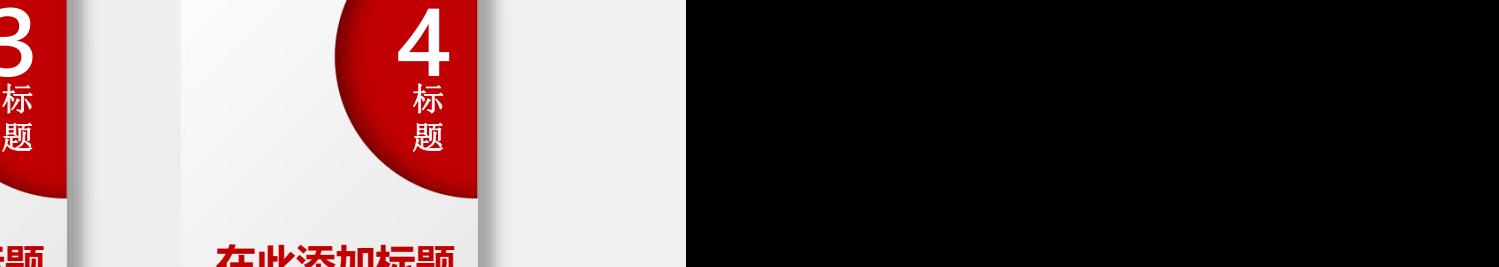

## **在此添加标题 在此添加标题 在此添加标题 在此添加标题**

您的内容打在这里或者 您的内容打在这里或者 通过复制您的文本后 , 通过复制您的文本后 , 在此框中选择粘贴,并 在此框中选择粘贴,并 选择只保留文字。 选择只保留文字。

 $\mathbf{c}$ 

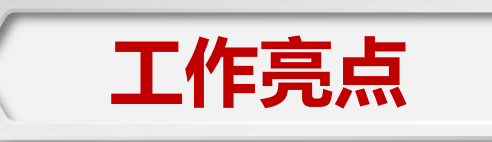

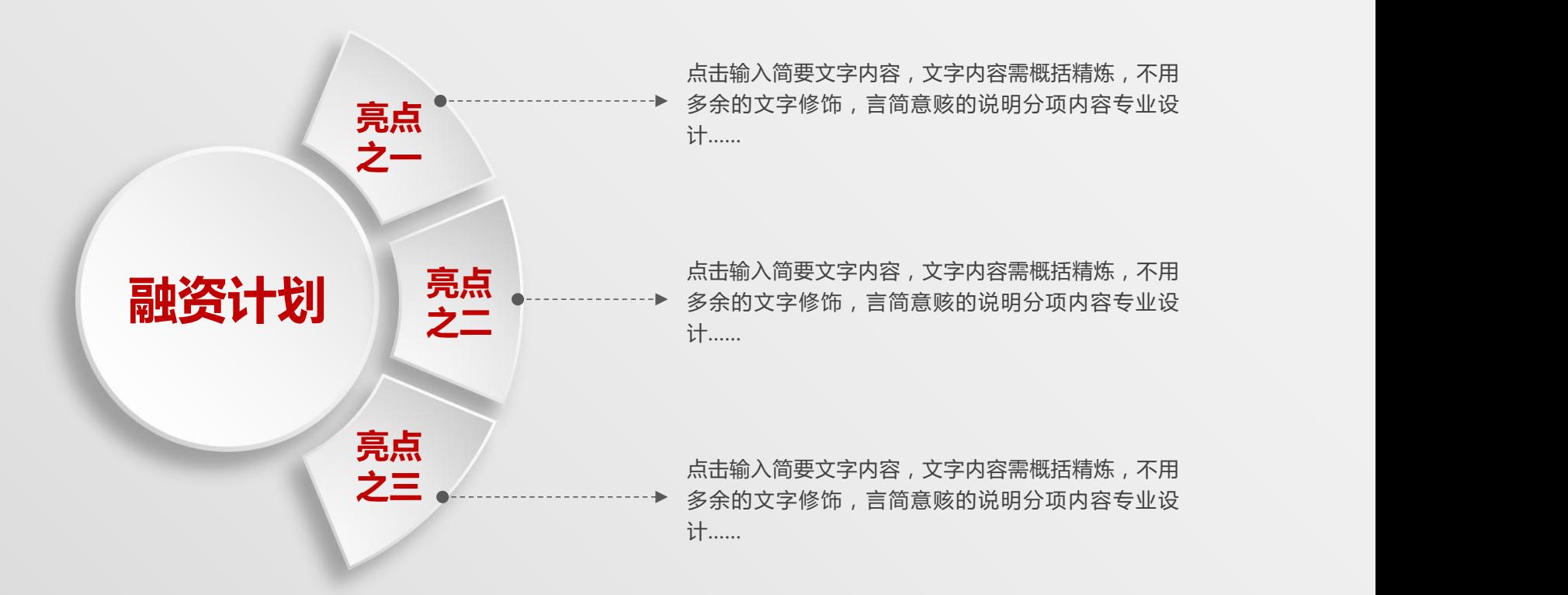

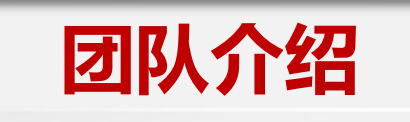

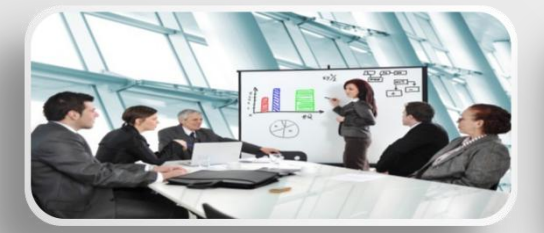

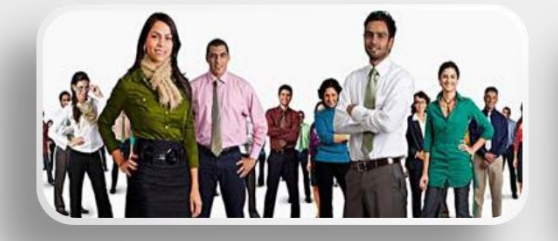

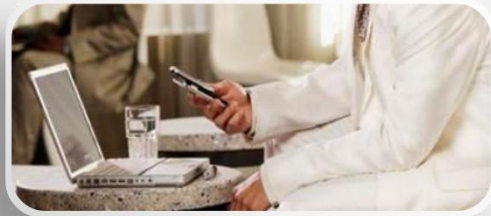

团队是指拥有共同目标,并且具有不同能力的一小群人有意识的协调行为或力的系统, 是一种应用广泛、灵活的组织形式。对于大学生创业团队,可以说由一群具有创新意识、 拥有共同目标、有着不同专业知识背景的朝气蓬勃的年轻人组成的一个不可分割的整体。 这群人就如同人的五官一样,共同协作维持一个人的生存,缺一不可。如果没有了其中 一个,这个人将不能健康的活着。

团队精神尊重每个成员的兴趣和成就,要求团队的每一个成员,都以提高自身素质和 实现团队目标为己任。团队精神的核心是合作协同,目的是最大发挥团队的潜在能量。

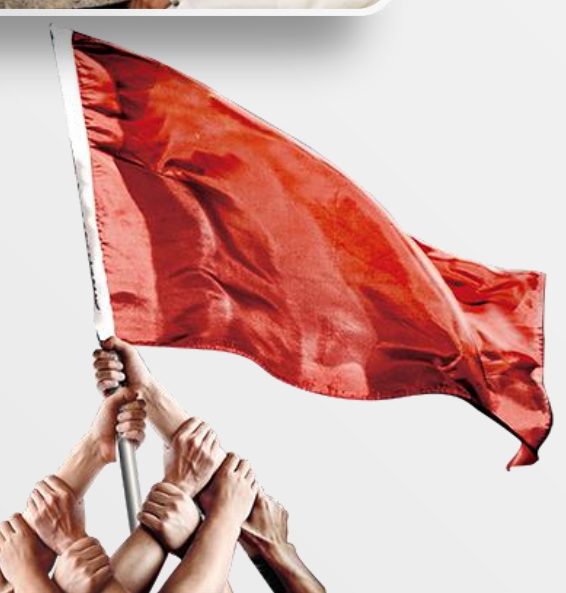

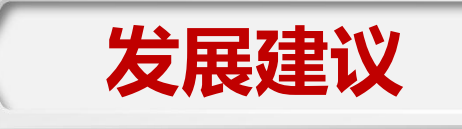

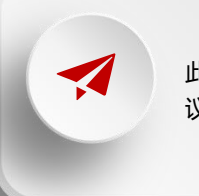

此处添加详细文本描述,建<br>议与标题相关并符合整体语 议与标题相关并符合整体语 言风格,语言描述尽量

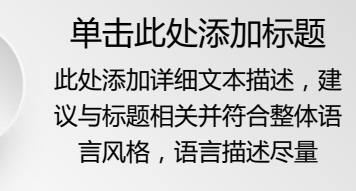

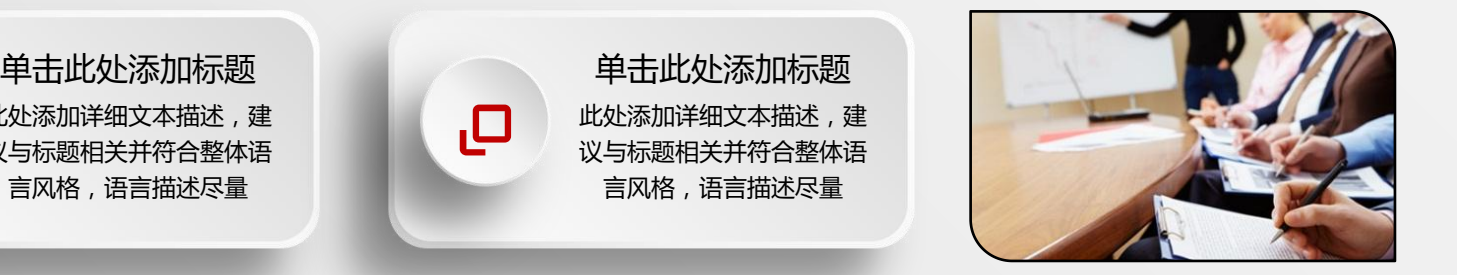

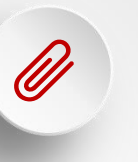

此处添加详细文本描述,建 议与标题相关并符合整体语 言风格,语言描述尽量

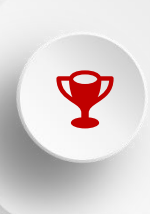

此处添加详细文本描述,建 议与标题相关并符合整体语 言风格,语言描述尽量

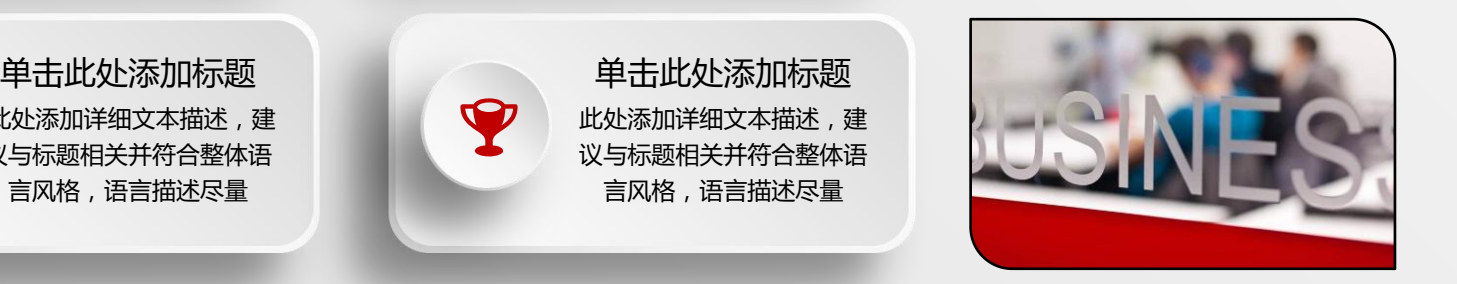

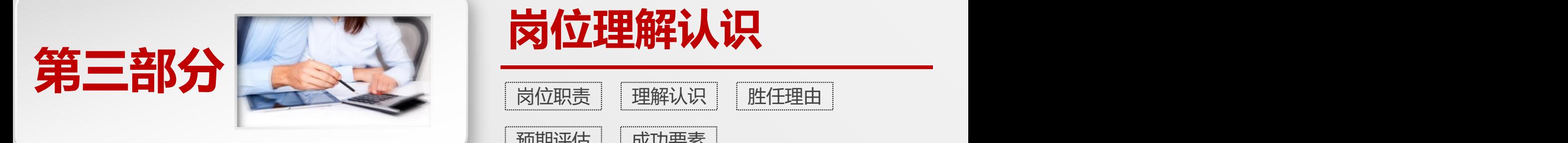

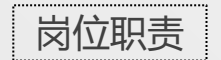

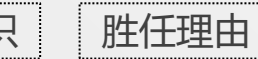

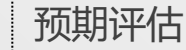

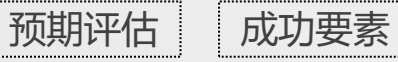

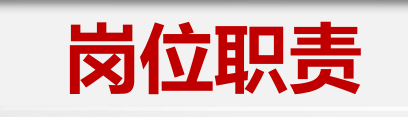

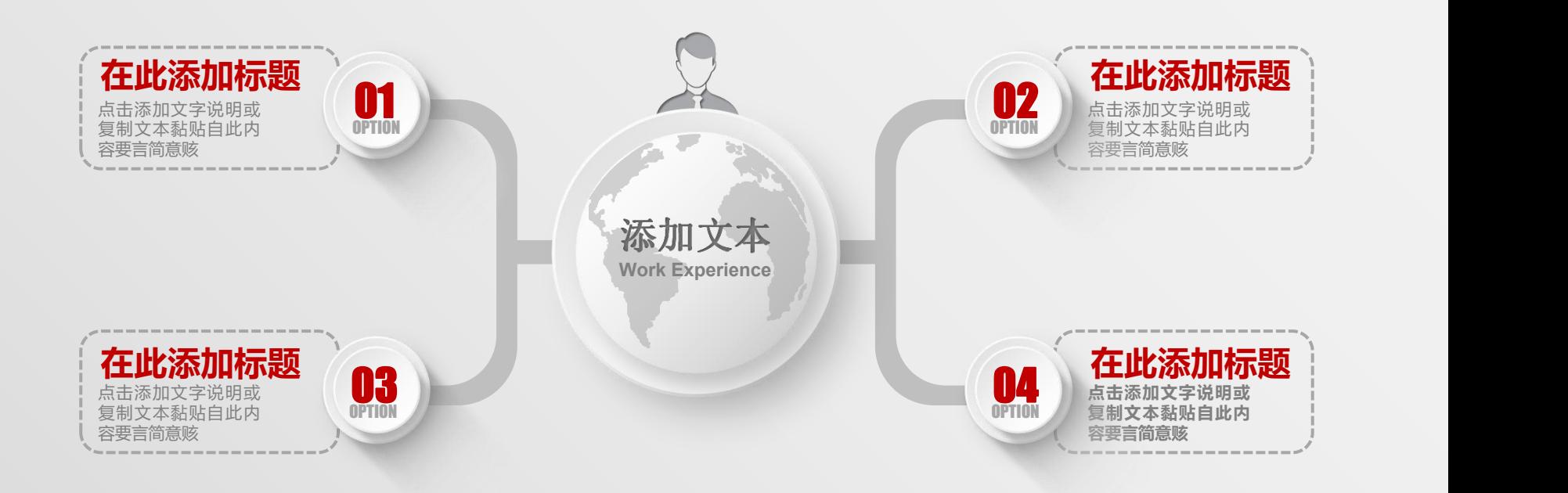

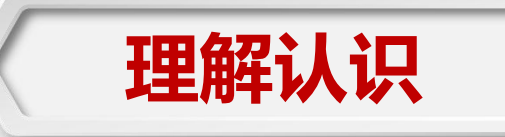

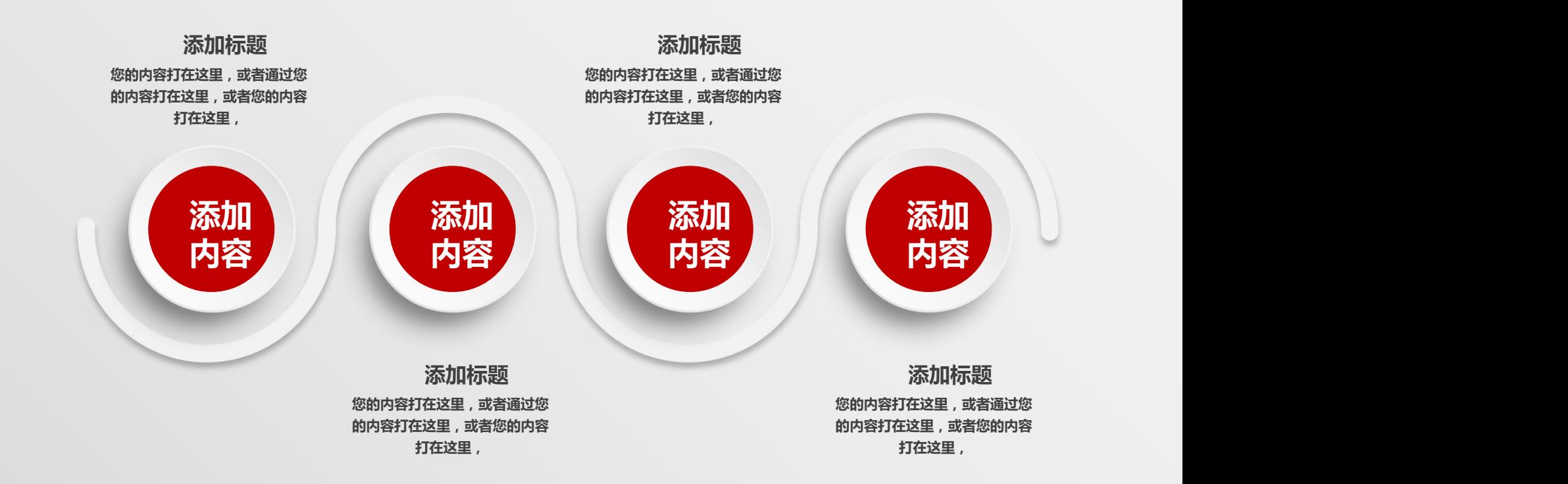

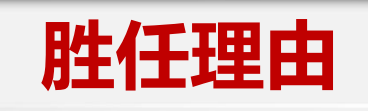

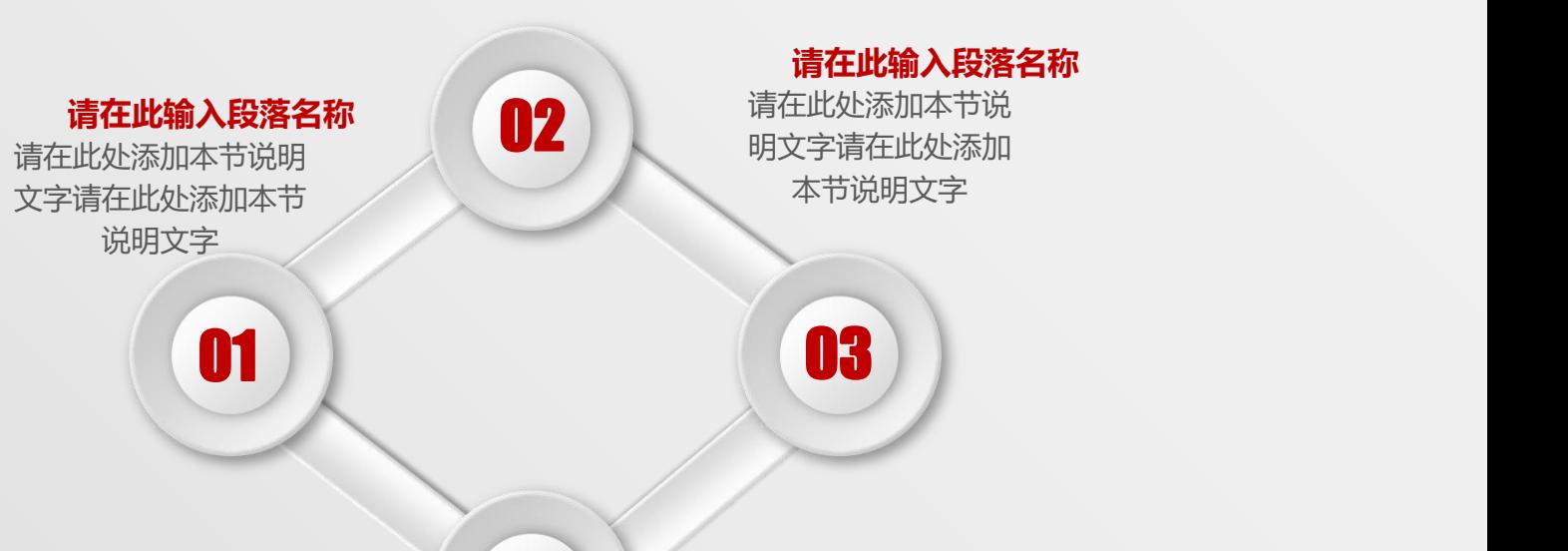

### 请在此输入段落名称<br>Fithdowstriphent **CO4** 请在此处添加本节说明 文字请在此处添加本节

说明文字

**请在此输入段落名称** 请在此处添加本节说 04 明文字请在此处添加 本节说明文字

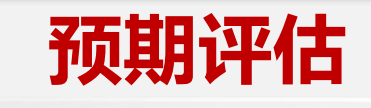

单击添加详细文字说明,或 复制文本黏贴自此右键只保<br>留文字单击添加详细文字说 留文字单击添加详细文字说 明,或复制文本黏贴自此右 键只保留文字

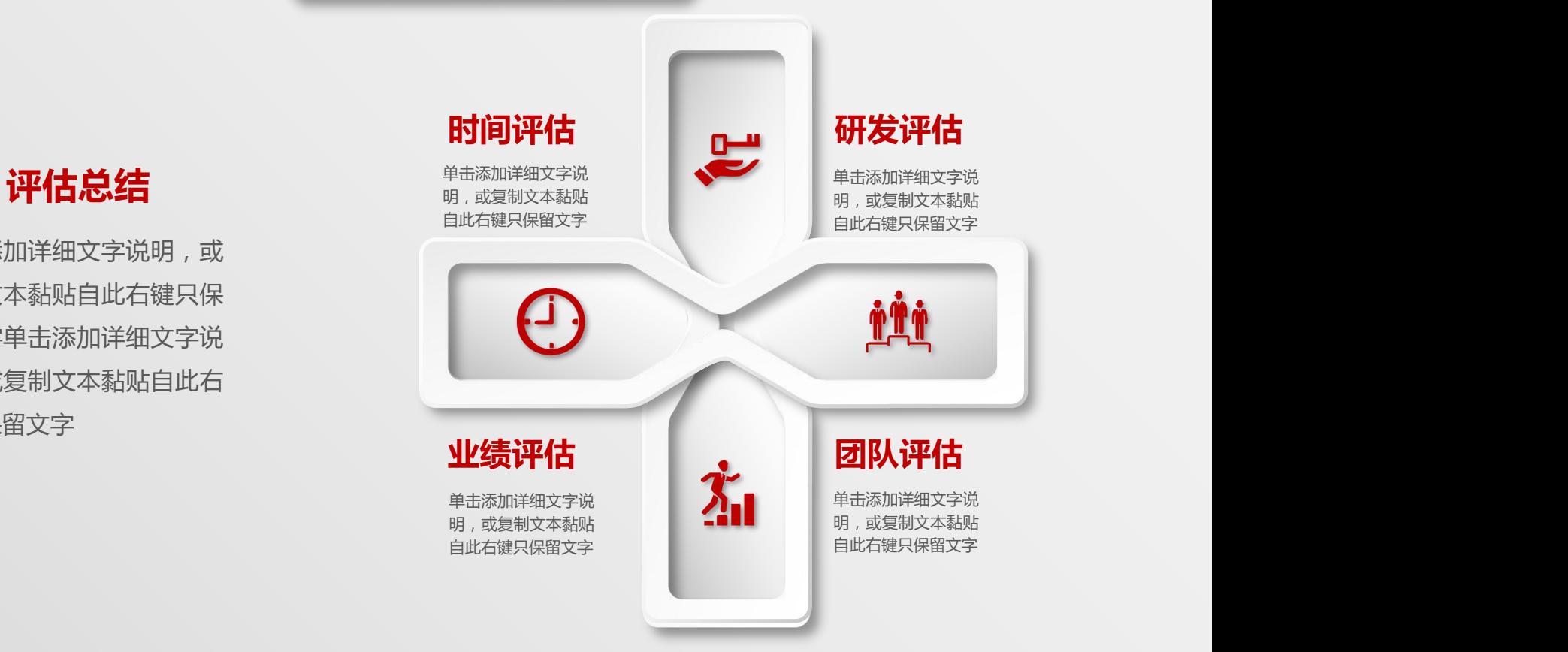

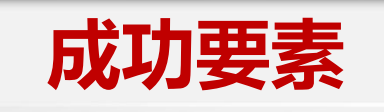

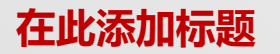

**单击添加详细文字说明, 或复制文本黏贴自此右键 只保留文字**

## **在此添加标题**

**单击添加详细文字说明, 或复制文本黏贴自此右键 只保留文字**

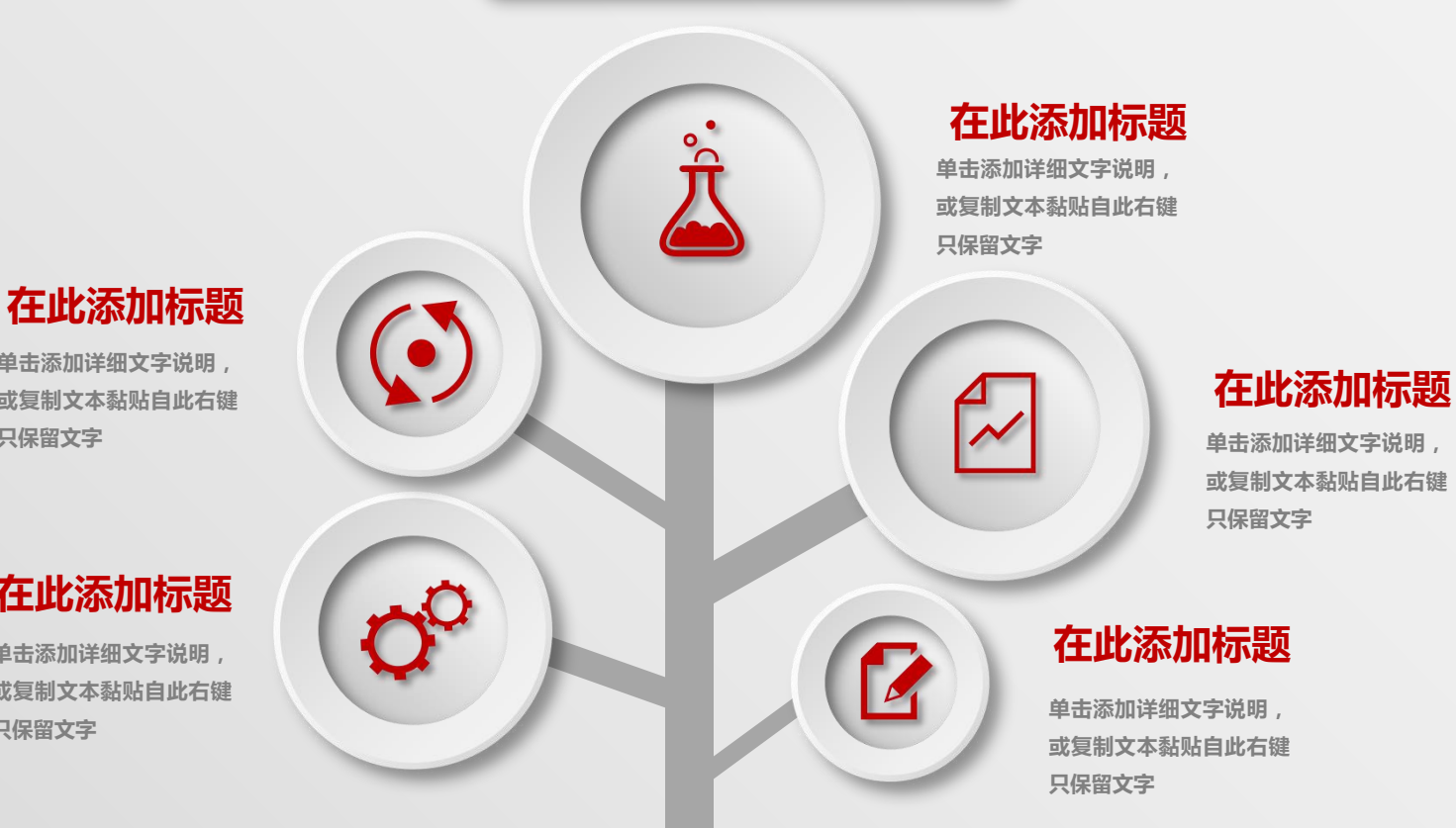

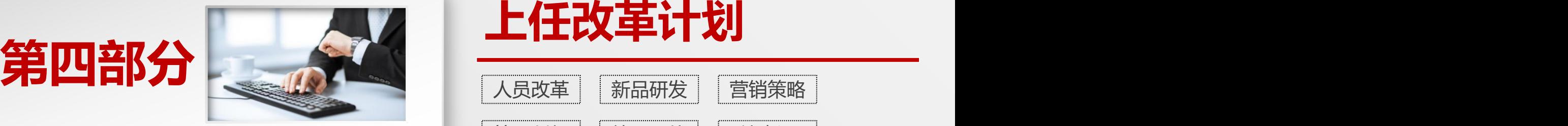

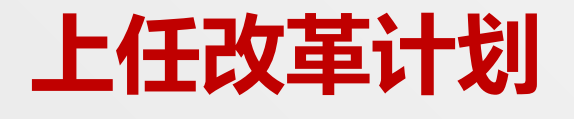

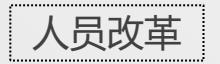

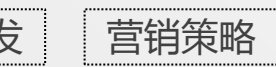

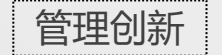

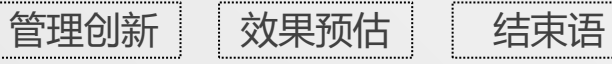

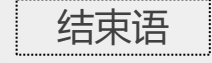

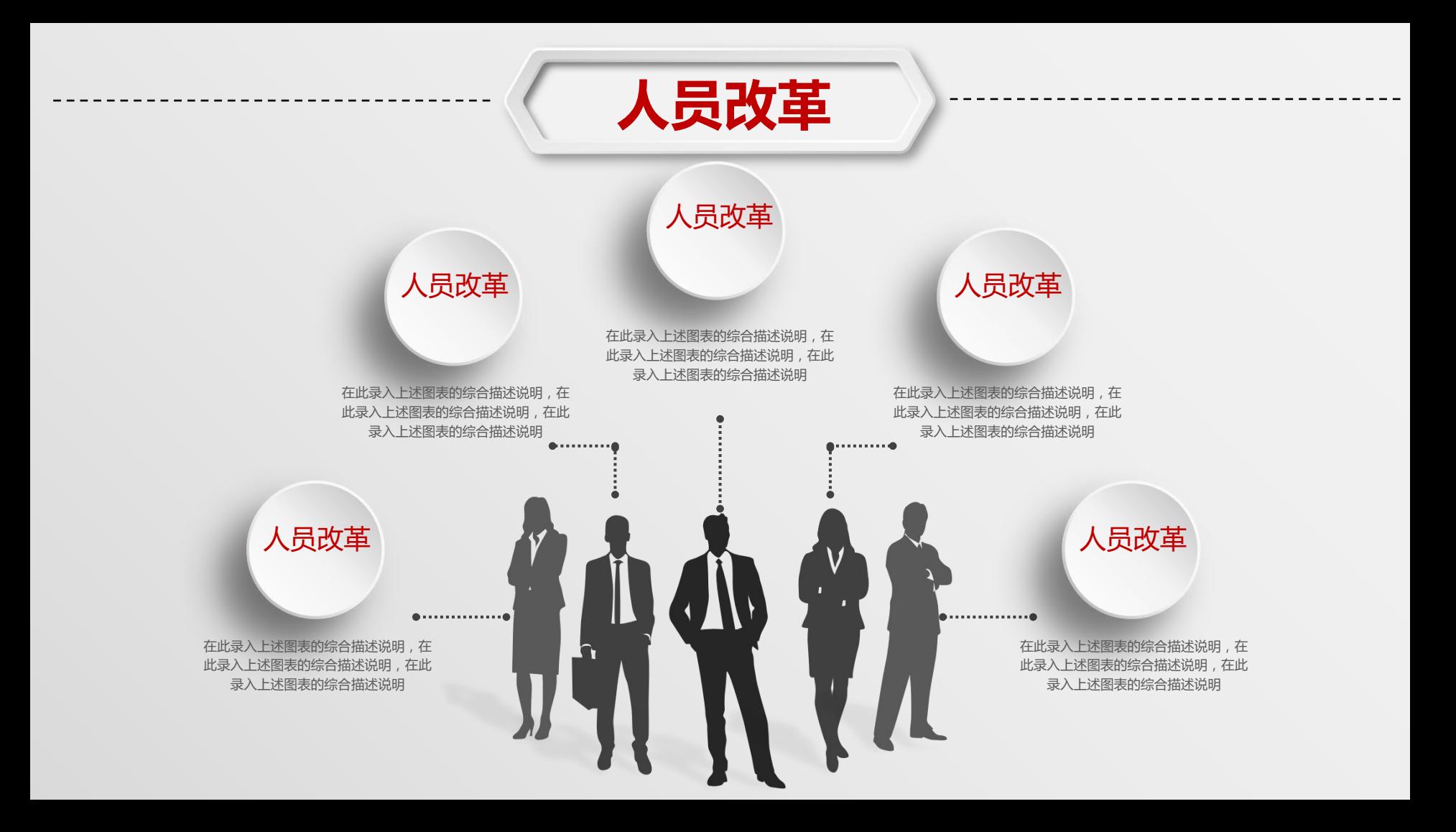

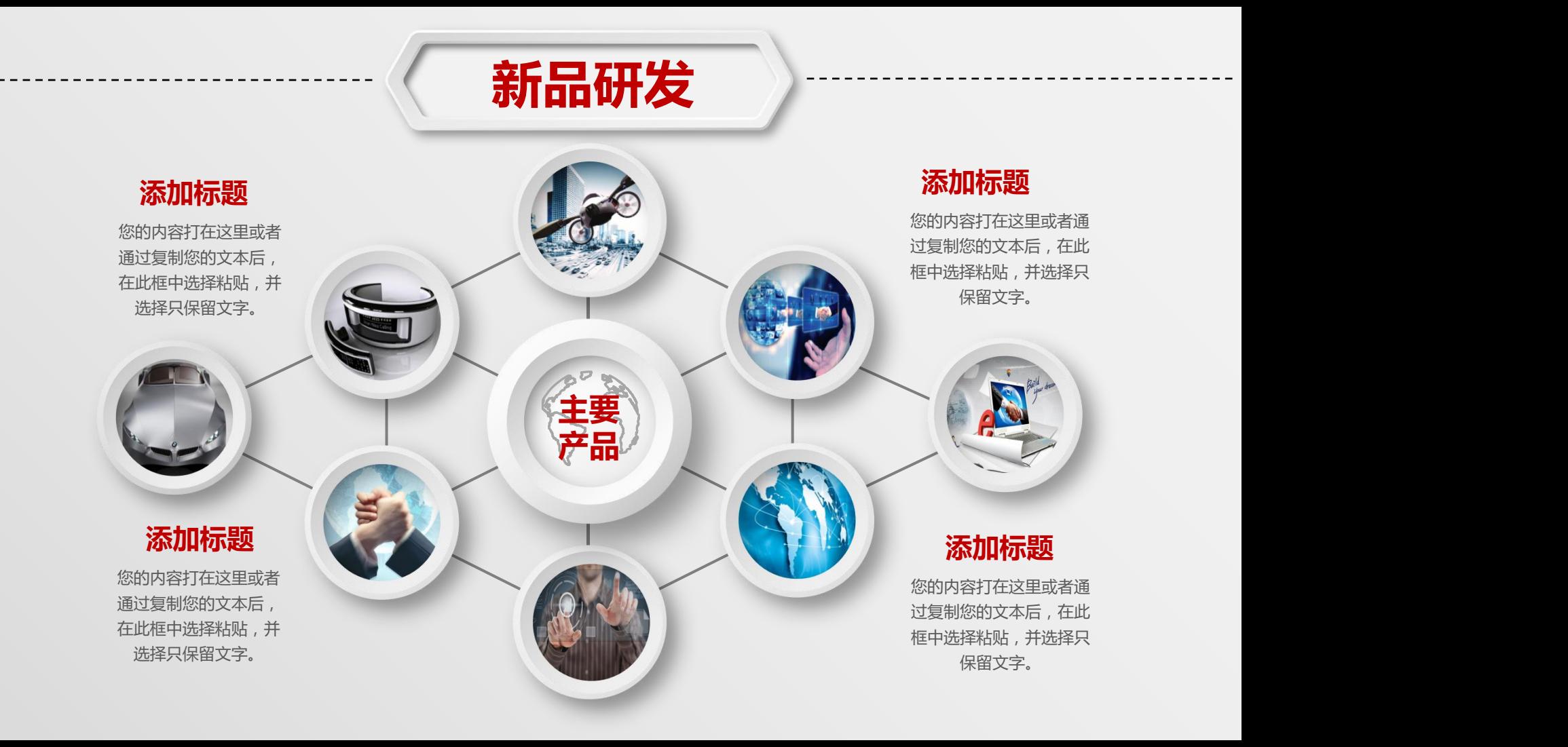

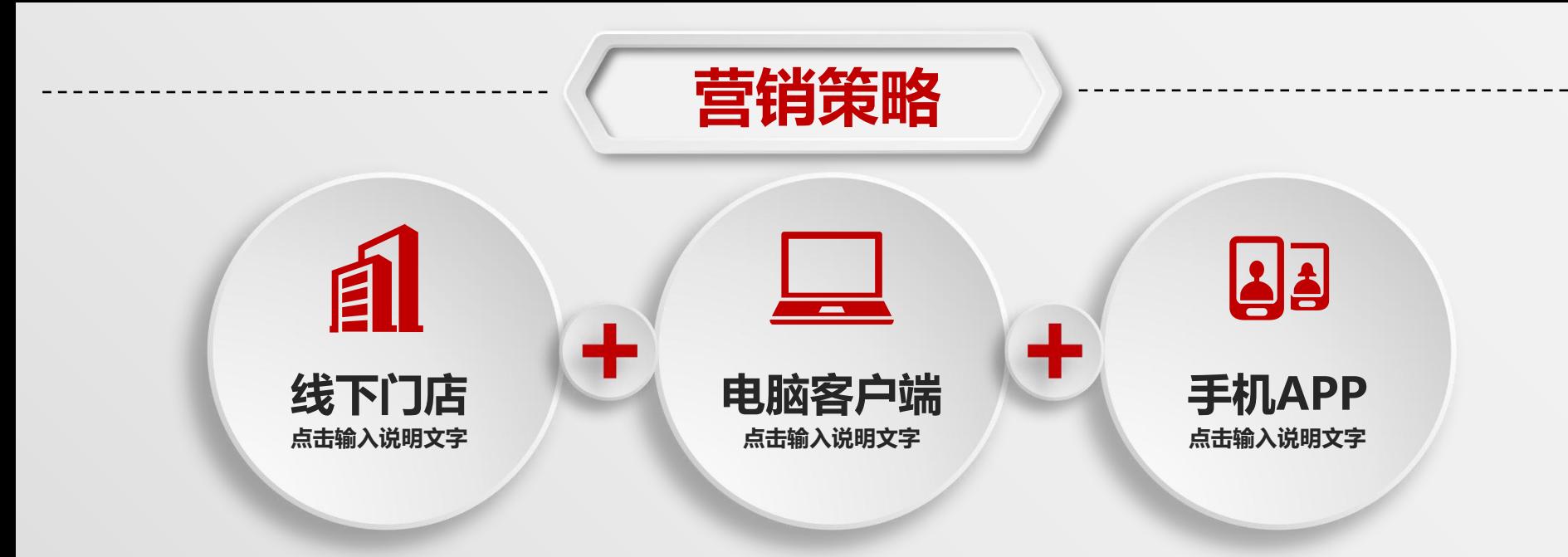

点击输入简要文字内容,文字内容需概括精炼,不用多余的文字修饰,言简意赅的说明分项内容。点击输入简 要文字内容,文字内容需概括精炼,言简意赅的说明分项内容专业设计…… 点击输入简要文字内容,文字内容需概括精炼,不用多余的文字修饰,言简意赅的说明分项内容。点击输入简 要文字内容,言简意赅的说明分项内容专业设计……

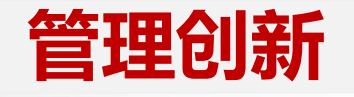

# **创新**

创新 **No. 2008年11月11日 制度 No. 2008年11月11日 11月11日 11月11日 11月11日 11月11日 11月11日 11月11日 11月11日 11月11日 11月11日 11月11日 11月11日 11月11日 11月11日 11月11日 11月11日 11月11日 11月11日 11月11日 11月11日 11月11日 11月11日 11月11日 11月11日 11月11日 11月11日 11月11日** 

**点击添加文字说明 详情介绍点击添加 文字说明详情介绍**

**机制**

**创新**

## 01添加标题

**人事**<br>《西班牙》 《西班牙》 《法法添加文字说明详情介绍点击添加文字说明详情介绍点击》 《西班牙》 《古法·汤·加文字说明详情介绍点击添加文字说明详情介绍点击 添加文字说明详情介绍点击添加文字说明详情介绍

### 02添加标题

**研发 财务** 点击添加文字说明详情介绍点击添加文字说明详情介绍点击 **制度** 添加文字说明详情介绍点击添加文字说明详情介绍

## 03添加标题

大个创新计划 点击添加文字说明详情介绍点击添加文字说明详情介绍点击 添加文字说明详情介绍点击添加文字说明详情介绍

## 04添加标题

**治的工作**<br>第一次的工作,在这里的工作,在这里的工作,在这里的工作,在这里的工作,在这里的工作,在这里的工作,在这里的工作,在这里的工作,在这里的工作,在这里的工作,在这里<br>第一天,在这里的工作,在这里的工作,在这里的工作,在这里的工作,这里的工作,这里的工作,这里的工作,这里的工作,这里的工作,这里的工作,这里的工作,这里的工作, 点击添加文字说明详情介绍点击添加文字说明详情介绍点击

## 05添加标题

**数加**天子说明详情介绍点击添加文字说明详情介绍点击添加文字说明详情介绍点击<mark>参加文字说明详情介绍点击添加文字说明详情介绍</mark> 点击添加文字说明详情介绍点击添加文字说明详情介绍点击

### **支持** 06添加标题

点击添加文字说明详情介绍点击添加文字说明详情介绍点击 添加文字说明详情介绍点击添加文字说明详情介绍

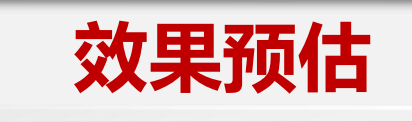

概括精炼,不用多余的文字修饰,言

概括精炼,不用多余的文字修饰,言

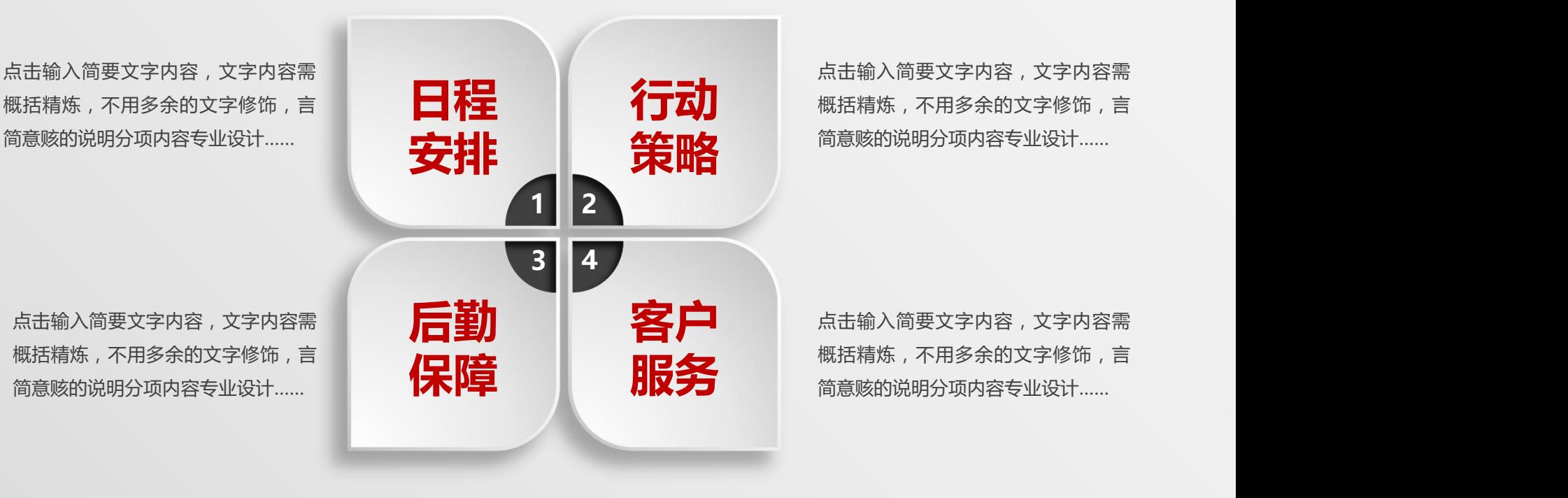

**行言动**<br>第二十一 概括精炼,不用多余的文字修饰,言 点击输入简要文字内容,文字内容需 简意赅的说明分项内容专业设计……

> 概括精炼,不用多余的文字修饰,言 简意赅的说明分项内容专业设计……

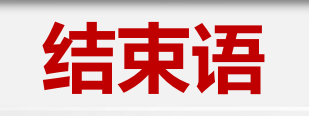

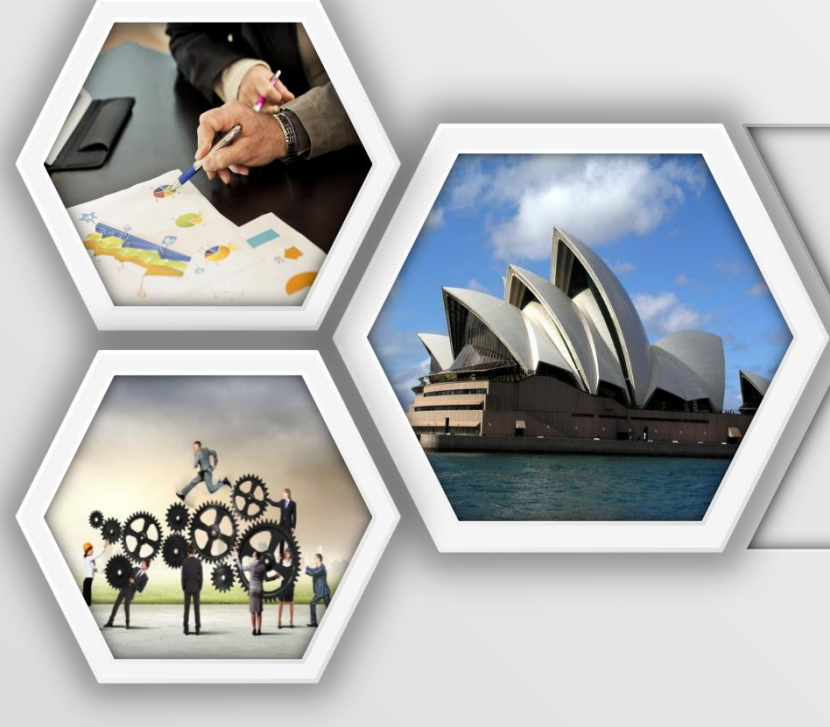

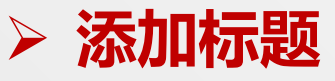

## **在此添加标题**

点击此处添加段落文本点击此处添加段落文本点击此处 添加段落文本点击此处添加段落文本点击此处添加段落文本点 击此处添加段落文本点击此处添加段落文本

点击此处添加段落文本点击此处添加段落文本点击此处 添加段落文本点击此处添加段落文本点击此处添加段落文本

# 感谢聆听**!!**

**适用于岗位竞聘述职 求职简历 自我介绍 职业规划**

**竞聘人:xxxx**

**CONTROL** 

Pop.

**日期:2021年X月X日**